## **LABINVENT (InventIrap) - Evolution #3592 Modifier un matériel VALIDATED**

05/11/2016 06:16 pm - Etienne Pallier

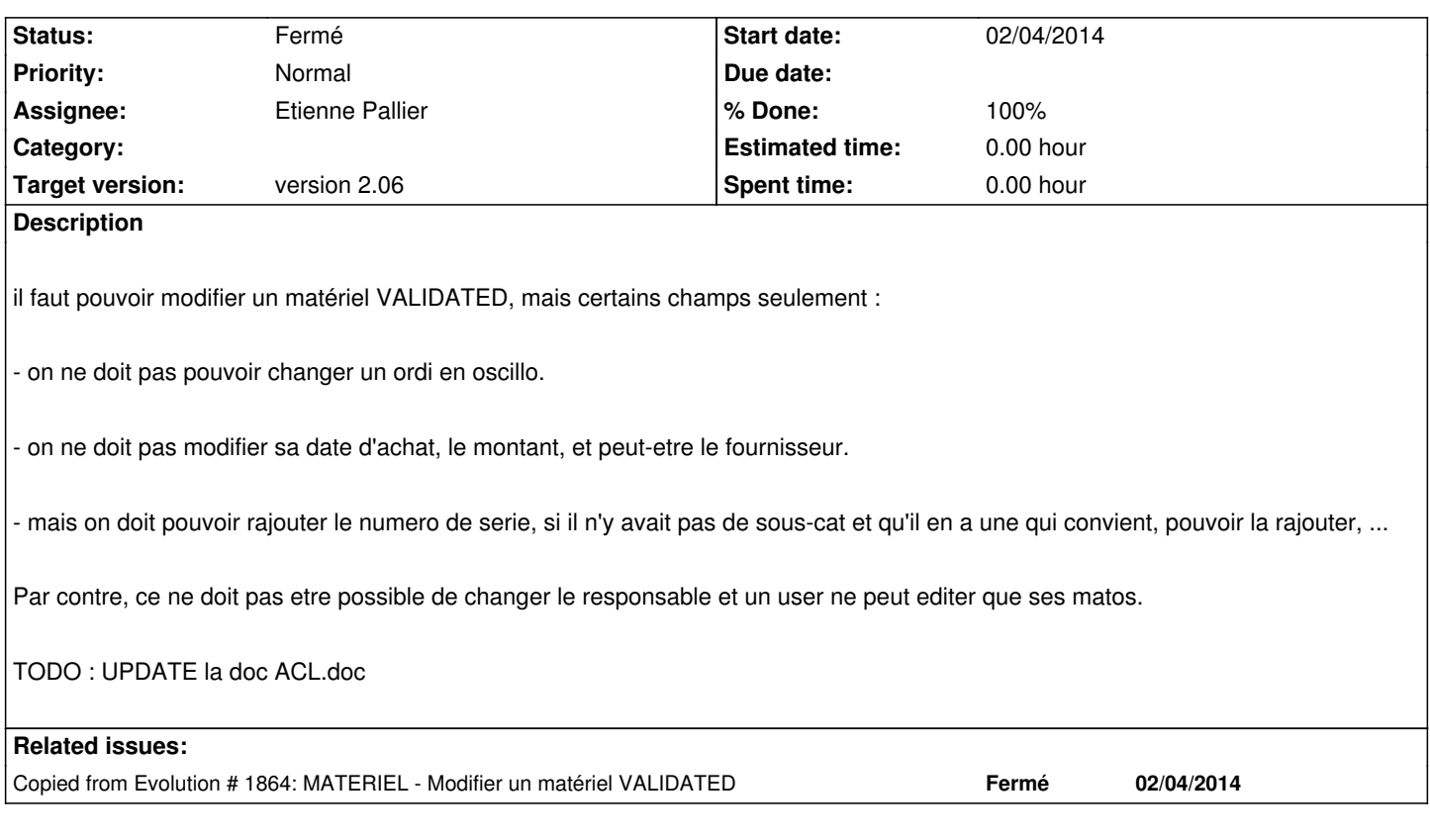

## **History**

## **#1 - 06/29/2016 03:33 pm - Alexandre Cases**

*- Status changed from Résolu to Fermé*